# **VectorBot Documentation**

*Release 0.6.16pre*

**TagnumElite**

**Jan 26, 2018**

## Contents

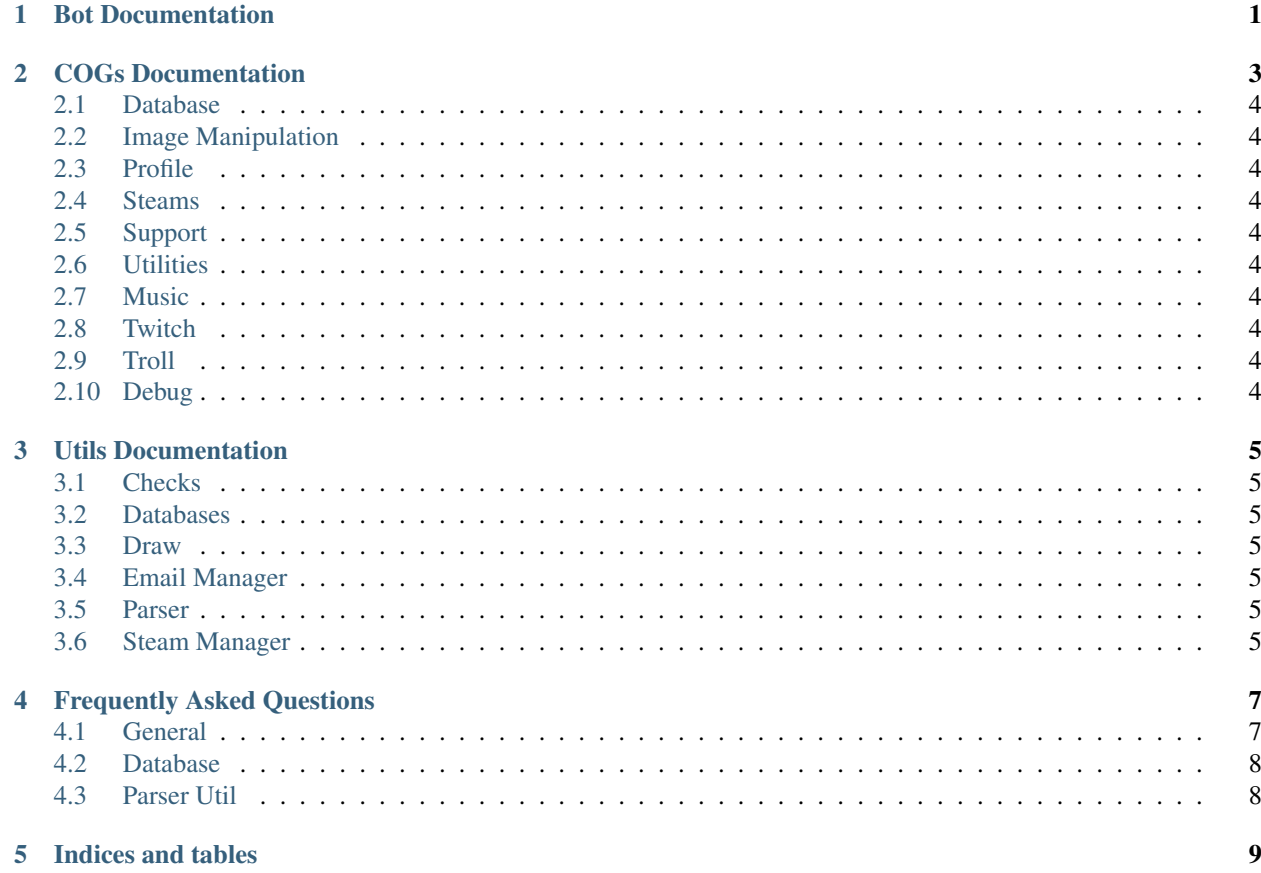

### Bot Documentation

<span id="page-4-0"></span>Here I will explain how the bot starts up and more

Note: The document can change immensely as I program more features!

Warning: I don't write many docs therefor some of the items may be explained wrong or badly.

I don't have anything to send for now. Installation Guides are on the repositories wiki!

## COGs Documentation

<span id="page-6-0"></span>The following is the documentation on how the cogs work!

Note: I will have an example.py cog that won't be imported but will be explaining all of the things I repeat in all the other cogs so that I can stop them from over filling the Documentation

- <span id="page-7-0"></span>**2.1 Database**
- <span id="page-7-1"></span>**2.2 Image Manipulation**
- <span id="page-7-2"></span>**2.3 Profile**
- <span id="page-7-3"></span>**2.4 Steams**
- <span id="page-7-4"></span>**2.5 Support**
- <span id="page-7-5"></span>**2.6 Utilities**
- <span id="page-7-6"></span>**2.7 Music**
- <span id="page-7-7"></span>**2.8 Twitch**
- <span id="page-7-8"></span>**2.9 Troll**
- <span id="page-7-9"></span>**2.10 Debug**

Utils Documentation

- <span id="page-8-1"></span><span id="page-8-0"></span>**3.1 Checks**
- <span id="page-8-2"></span>**3.2 Databases**
- <span id="page-8-3"></span>**3.3 Draw**
- <span id="page-8-4"></span>**3.4 Email Manager**
- <span id="page-8-5"></span>**3.5 Parser**
- <span id="page-8-6"></span>**3.6 Steam Manager**

## Frequently Asked Questions

<span id="page-10-0"></span>This is a list of Frequently Asked Questions regarding the VectorBot and its cogs and utils.

#### **Questions**

- *[General](#page-10-1)*
	- *[MultiGuild Splash Support](#page-10-2)*
- *[Database](#page-11-0)*
	- *[Ask a question!](#page-11-2)*
- *[Parser Util](#page-11-1)*
	- *[Why does some of the Guild\[Members/Roles/GuildChannels\] have blank perms or confs](#page-11-3)*

### <span id="page-10-1"></span>**4.1 General**

General questions!

#### <span id="page-10-2"></span>**4.1.1 MultiGuild Splash Support**

This is will not be programmed in because of many things.

I will name some:

- High Storage
	- A user will have a banner per guild
- High CPU/Memory Usage
	- Each time a user is updated he will get a new splash

I have more, I won't and will not script MultiGuild Splash Support. If you want me to do it as an example then I will. Even then it will not be enabled even in dev mode!

## <span id="page-11-0"></span>**4.2 Database**

Questions regarding database logging will answerd here!

#### <span id="page-11-2"></span>**4.2.1 Ask a question!**

I have no questions right now.

## <span id="page-11-1"></span>**4.3 Parser Util**

Questions regarding cogs.utils.parser.Parser

#### <span id="page-11-3"></span>**4.3.1 Why does some of the Guild[Members/Roles/GuildChannels] have blank perms or confs**

That is to do with config and permission handleing for each guild separately.

Indices and tables

- <span id="page-12-0"></span>• genindex
- modindex
- search